# **BACHELORARBEIT-BINDEN.COM**

# **Logos richtig in der Prägevorlage platzieren**

Du findest in diesem Dokument einige wichtige Hinweise und Tipps, wenn es darum geht, Logs Deiner Uni mit in die Vorlage für Deinen Prägedruck auf dem Frontcover einzubauen.

#### **1. Nur einfarbige Logos verwenden.**

Logos werden einfarbig in der gewählten Prägefolien-Farbe auf das Hardcover geprägt. Graustufen und Verläufe können somit nicht dargestellt werden.

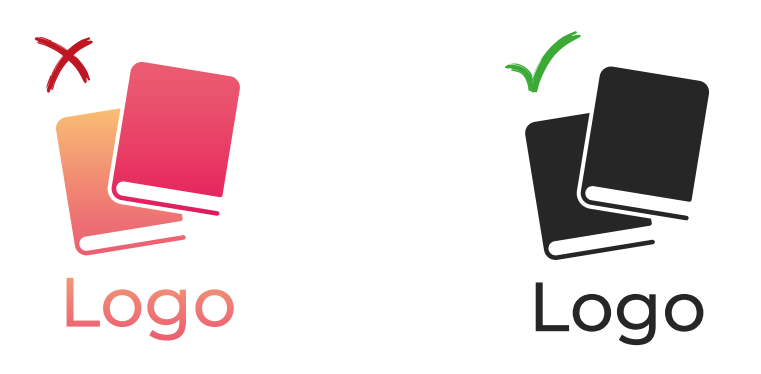

## **2. Die richtige Auflösung der Logos beachten.**

Pixelige Logo-Bilddaten können wir nicht für das Prägen auf einem Hardcover verwenden. Achte daher bei dem Logo auf eine möglichst hohe Auflösung. Noch besser sind vektorbasierte Grafiken im PDF oder eps Format.

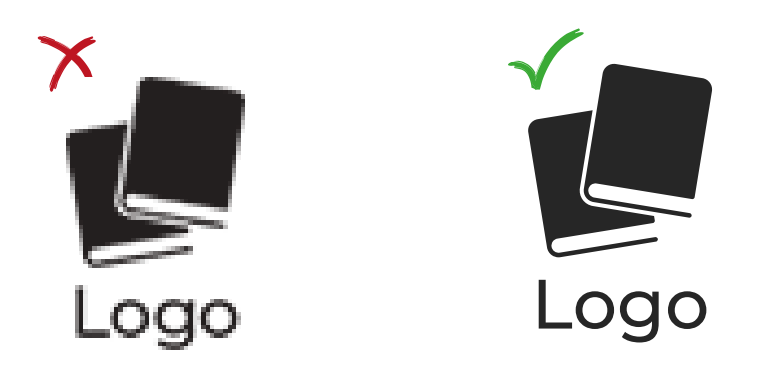

#### **3. Keine feinen Elemente**

Das Logo sollte keine zu feinen oder zu dünne Elemente aufweisen, da diese nicht gut von der Prägemaschine gedruckt werden können.

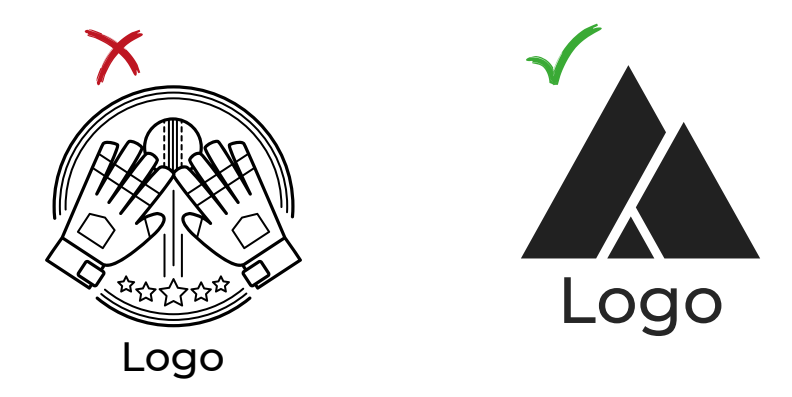

## **4. Logos nur bis max. 6cm Höhe**

Das Logo darf eine Höhe von 6 cm nicht überschreiten.

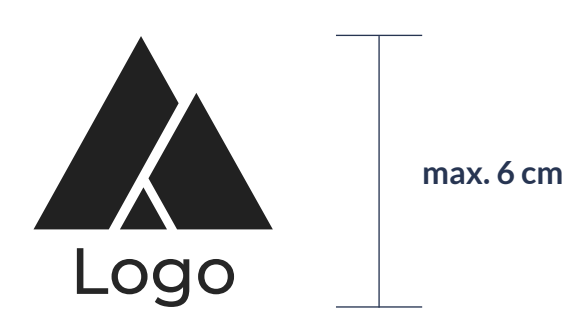